## 2. MATERIAL UND METHODEN

#### 2.1. Versuchsdurchführung

Die Versuche wurden an insgesamt 71 gesunden Probanden im Alter von 18 bis 41 Jahren durchgeführt. Sie wurden zunächst über den Inhalt und den Umfang der Versuche aufgeklärt und erklärten ihr Einverständnis. Anschließend wurden die Probanden nach ihrem Schlafverhalten, Nikotin-, Alkohol- und Koffeinkonsum befragt. Bei Vorliegen regelmäßiger hoher sportlicher Aktivität (z.B. Leistungssport) oder häufiger Musikpraxis wurden die Personen von den Untersuchungen ausgeschlossen. Die Versuche fanden in einem ruhigen, normal temperierten (20–24 C°) Raum zwischen 8:00 und 14:00 Uhr statt.

Versuchsablauf: Nach 15 min. Ruhephase, in der wie oben bereits erwähnt der Proband sowohl über den Versuch aufgeklärt als auch der Fragebogen von ihm ausgefüllt wurde, wurden der arterielle Blutdruck sowie der Puls am linken Handgelenk gemessen. Anschließend erfolgten das Anbringen der EKG-Elektroden und des Air – Flow –Sensors und daraufhin eine weitere 5 – 10 minütige Ruhemessung der damit ableitbaren Parameter. Die darauf folgende Zeitschätzung wurde in zwei Perioden unterteilt: A) Reproduktion von "kurzen" Intervallen und nach einer kurzen Pause B) Reproduktion von "langen" Intervallen. Mit einer erneuten Blutdruckmessung wurde der Versuch beendet. Der gesamte Versuch fand im Sitzen statt. Die Dauer eines Experimentes betrug etwa 30 min.

### 2.2. Messung des arteriellen Blutdrucks und des Pulses

Der arterielle Blutdruck wurde am linken Handgelenk mit einem NAIS - Gerät (Matsushita) gemessen. Mit diesem Gerät konnte auch gleichzeitig der Puls über einen Zeitraum von 15 bis 20 sec. erfasst werden.

# 2.3. Messung des Elektrokardiogramms (EKG) und der Herzratenvariabilität (HRV)

Zur Messung des EKG und damit zur Erfassung der R-R-Intervalle wurden drei Klebeelektroden verwendet, die auf dem Thorax angebracht waren. Sowohl während der Ruhemessung als auch während der beiden Zeitschätzungsdurchläufe wurde das EKG kontinuierlich abgeleitet und jeweils auf einem Datenlogger gesammelt. Als HRV wurde die Standardabweichung der R-R-Intervallunterschiede genommen (29, 56, 57). Des weiteren wurde der Herzratenvariationskoeffizient errechnet. Er ergibt sich als Quotient aus der HRV und dem mittleren RR-Abstand (10). Der Herzratenvariationskoeffizient gilt als Vertrauensbereich der Herzschlagintervallzeiten bzw. der Herzfrequenz. Je größer dieser Wert ist, umso größer ist die Kapazität, die dem Herzen (und somit auch dem Gesamtorganismus) zur Verfügung steht, sich ändernden Umweltbedingungen anzupassen (10, 84). Die Datenlogger-Softwareversion (DALO) stammt von Seymer und Rossol.

### 2.4. Messung der Atemintervalle (T-T) und der Atemdauervariabilität (ADV)

Zur Messung der Atemintervalle wurde ein an der Oberlippe angebrachter Breath Sensor<sup>™</sup> Model 971 (Nellcor Puritan Benett) verwendet. Sowohl während der Ruhemessung als auch während der beiden Zeitschätzungsdurchläufe wurden die Atemintervalle kontinuierlich abgeleitet und jeweils auf einem Datenlogger gesammelt. Als ADV wurde die Standardabweichung der T-T-Intervallunterschiede genommen.

Das Verhältnis von Herz– zu Atemfrequenz wurde als Ratio angegeben. Z.B. ergäbe eine HF von 60 und eine AF von 15 eine Ratio von 4. Sie wurde in den Tabellen in einer gesonderten Spalte aufgegliedert.

### 2.5. Zeitschätzung

Zur Erfassung des Zeitschätzvermögens wurde die Reproduktionsmethode (13, 27, 68) verwendet. Dabei werden der Testperson von dem Untersucher akustische Zeitintervalle vorgegeben. Ein akustisches Signal markiert den Anfang und ein weiteres Signal das Ende des ansonsten leeren Intervalls. Diese Zeitintervalle sind vom Probanden per Tastendruck zu reproduzieren. Im vorliegenden Fall wurden Intervalle von 600 ms bis 6000 ms vorgegeben. Sie fallen in die psychische Präsenzzeit (76). Zwischen 600 ms und 2000 ms werden die Intervalle randomisiert in 100 ms-Intervallschritten, z.B. 800 ms, 1200 ms, 700 ms angeboten. Hierbei handelt es sich um die sogenannten "kurzen" Intervalle, die die erste Messreihe darstellen. In einer zweiten Messreihe werden die sogenannten "langen" Intervalle von 2000 ms bis 6000 ms in 500 ms-Intervallschritten ebenfalls randomisiert angeboten. Der Proband muss die vorgegebenen kurzen Intervalle 6 – 10 mal zu reproduzieren.

### 2.6. Kritik der Methode

Bei den Methoden wird die Reproduktionsmethode (vorgegebene Intervalle werden reproduziert) von der Produktionsmethode (Intervalle werden produziert) unterschieden (13, 27, 48). Wir haben uns aus folgenden Gründen für die Reproduktionsmethode entschieden.

- 1. Aufgrund der Größe der von uns verwendeten Intervalle, die alle im Bereich der psychischen Präsenszeit liegen (von 600 ms – 6000 ms), kann eine hohe Schätzgenauigkeit erreicht werden. Es ist praktisch nicht möglich, Probanden kurze Intervalle von z.B. weniger als 600 ms produzieren zu lassen. Ebenso ist es durch die Reproduktionsmethode möglich, die Abstufungen zwischen den einzelnen Intervallen präziser und feiner (z.B. in 100ms Schritten) vorzunehmen.
- 2. Bei der Produktionsmethode wird die Zeit aktiv produziert, d.h. der Proband wird aufgefordert eine bestimmte Zeitdauer, z.B. 1 oder 3 Sekunden oder 30 min., anzugeben. Der Einfluss der Kognition ist hier durch stärkere Aktivierung des Kortex maximal, und ein Zusammenhang zum ANS, wenn er bestünde, ginge verloren. Durch die Reproduktion kann dieser Effekt weitgehend ausgeschaltet werden.
- 3. Die Reproduktionsmethode ist die präziseste (27). Dem Probanden wird ein Signal vorgegeben, und er braucht diesem, ja er soll nur passiv folgen. Die Kognition wäre weitgehend umgangen.
- 4. Praktische Gründe: Durch die gewählte Methode ist ein überschaubarer Zeitabschnitt des Experimentes gewährleistet, und der Versuch kann möglichst kurz gehalten werden. Diese Tatsache ist hinsichtlich der Erhaltung der Motivation des Probanden bedeutend. Das Aufmerksamkeitsverhalten bleibt konstant. Längere Versuchsdauern wären ermüdend und würden die Versuche negativ beeinflussen.

Abschließend ist noch zu erwähnen, dass bei beiden Methoden eine motorische Komponente zu berücksichtigen ist.

### 2.7. Probanden

Bei den Versuchspersonen handelt es sich um 71 gesunde männliche Probanden im Alter von 18 bis 41 Jahren. Das Gesamtkollektiv (n = 71) setzt sich aus drei Teilkollektiven zusammen, nämlich dem Berlin – Kollektiv (n = 25), dem Iquique – Kollektiv (n = 30), und dem Elmali – Kollektiv (n = 20). Vier der Probanden (drei aus dem Elmali –Kollektiv und einer aus dem Iquique Kollektiv) waren älter als 50 Jahre und wurden deshalb von vorneherein nicht in das ansonsten vom Altersaufbau her homogene Gesamtkollektiv aufgenommen. In der folgenden Tabelle werden die anthropometrischen Daten der Einzelkollektive und des Gesamtkollektives dargestellt.

In erster Annäherung werden die drei Gruppen zunächst als ein Gesamtkollektiv betrachtet. Es sollte vermieden werden, dass kulturelle Unterschiede oder soziale Komponenten (52) die Ergebnisse beeinflussen, deshalb die Zusammenfassung dieser unterschiedlichen Kollektive.

Tabelle I zeigt die anthropometrischen Daten der Kollektive.

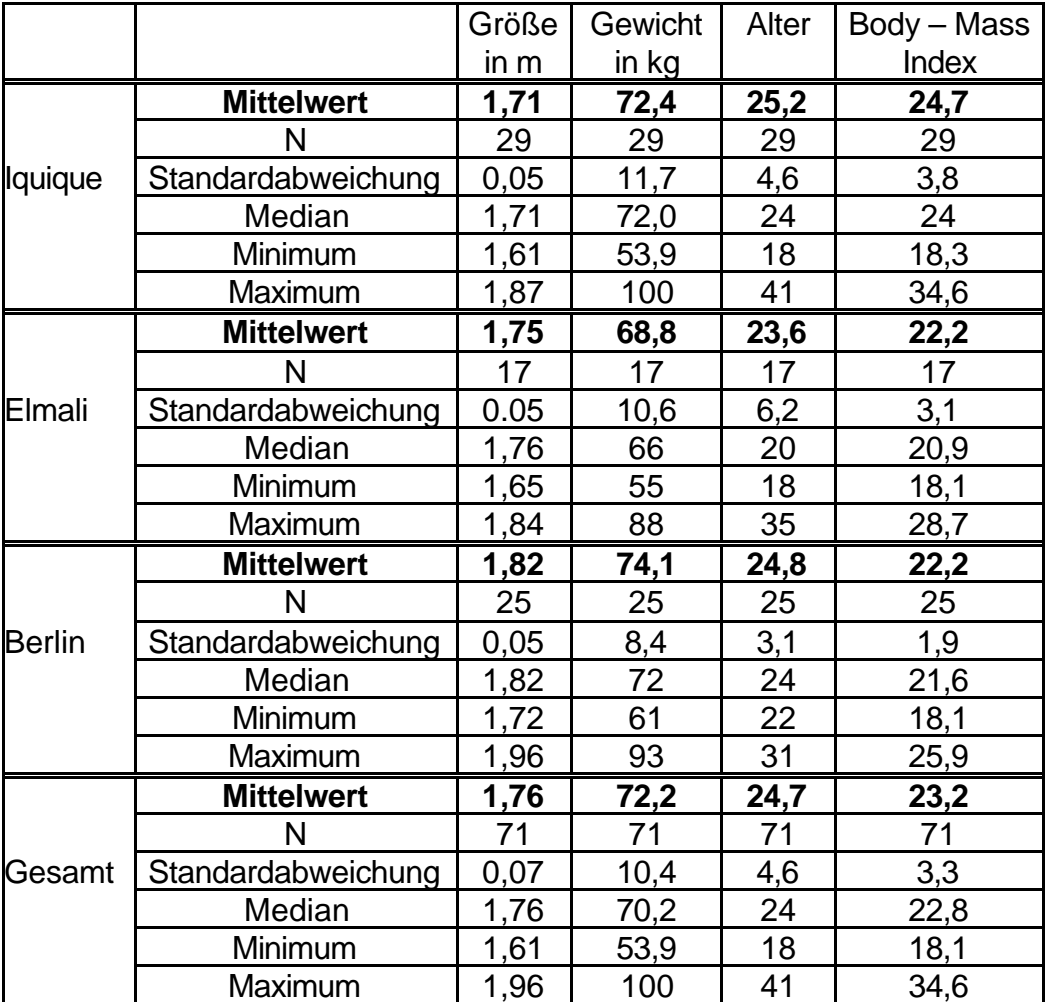

# Tab. I

## 2.8. Beschreibung der Ergebnisse

Es wird einmal von einem **prozentualen** Schätzfehler und einmal von einem **totalen** Schätzfehler gesprochen.

Bei dem totalen Schätzfehler handelt es sich um den Betrag des prozentualen Schätzfehlers, also dem Fehlbetrag der Schätzung in Prozent vom vorgegebenen Wert (d.h. ohne Vorzeichen). Bei den Werten in den Tabellen handelt es sich um Mittelwerte (die jeweils aus den Einzelwerten der Schätzfehler der verschiedenen Intervalle berechnet werden), deshalb ist in diesem Fall der prozentuale Schätzfehler nicht gleich dem totalen Schätzfehler. In diesem Kontext wird auch deutlich, dass der mittlere totale Schätzfehler eine bessere Aussage darüber macht, wie "gut" oder " schlecht" ein Proband die Zeit schätzt, da sich hier die Einzelwerte bei der Berechnung des Mittelwertes nicht aufheben. Wenn nämlich der Schätzfehler in einer Phase –10% und in einer anderen +10% ist, würde ein mittlerer prozentuale Schätzfehler von 0% daraus resultieren, und man würde fälschlicherweise annehmen, dass der Proband sehr präzise geschätzt hat, wobei er jedoch eigentlich eher schlecht geschätzt hat.

An dem mittleren prozentualen Schätzfehler kann man jedoch sehen wie die Schätztendenz der Probanden ist, also ob sie eher unterschätzen (negativer Wert) oder überschätzen (positiver Wert). An dem mittleren prozentualen Schätzfehler lässt sich demnach ein Schätzmuster ablesen. Man begnügte sich mit der Präzision der Schätzung, was unserer Ansicht nach einen Informationsverlust bedeutet.

Der Proband schätzt während des Versuches bei den kurzen Intervallen jedes von ihnen zehn Mal und die langen Intervalle jeweils sechs Mal. Der Wert, den wir am Ende für die Auswertung erhalten, ist also gemittelt aus Einzelwerten für die kurzen und langen Intervalle getrennt. Hierbei heben sich jedoch positive und negative Werte auf, es wird also gewissermaßen der prozentuale Schätzfehler pro Intervall bestimmt. Für diese Vorgehen sprechen mehrere Punkte.

- 1. Die Aussagekraft über die Richtung des Schätzfehlers bleibt erhalten.
- 2. Es war in 95 % der Fälle so, dass der Proband konstant in eine Richtung falsch schätzte, sodass eine Aufhebung der Werte gegeneinander praktisch nicht stattfindet.

In den folgenden Abbildungen I-III werden die drei inhomogensten Schätzungen, die wir im Verlauf unserer Versuche erhalten haben, aufgezeigt.

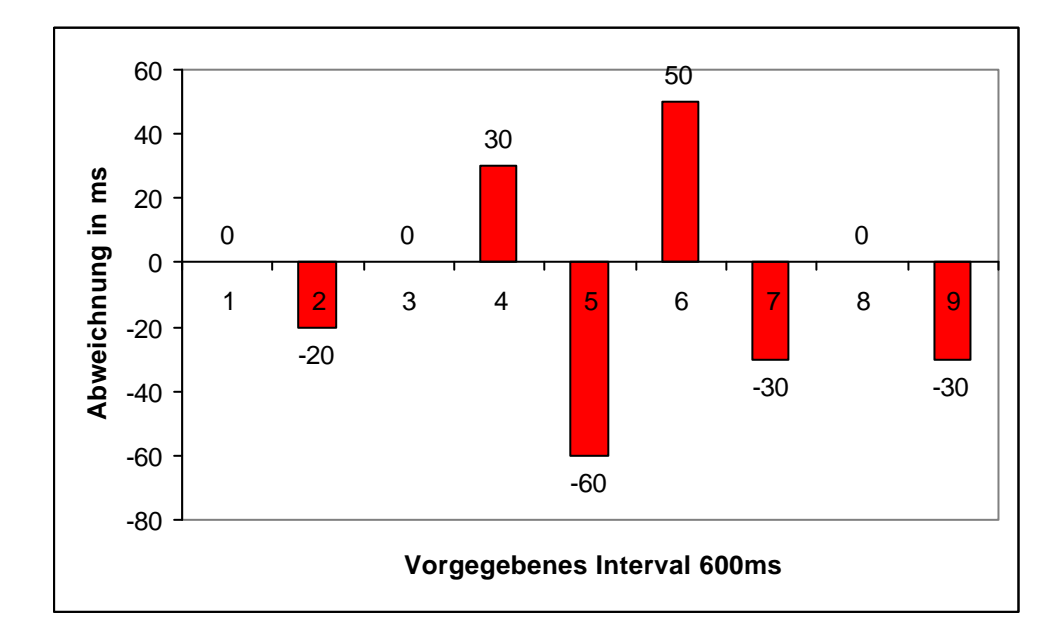

#### Abb. I

# Abb.II

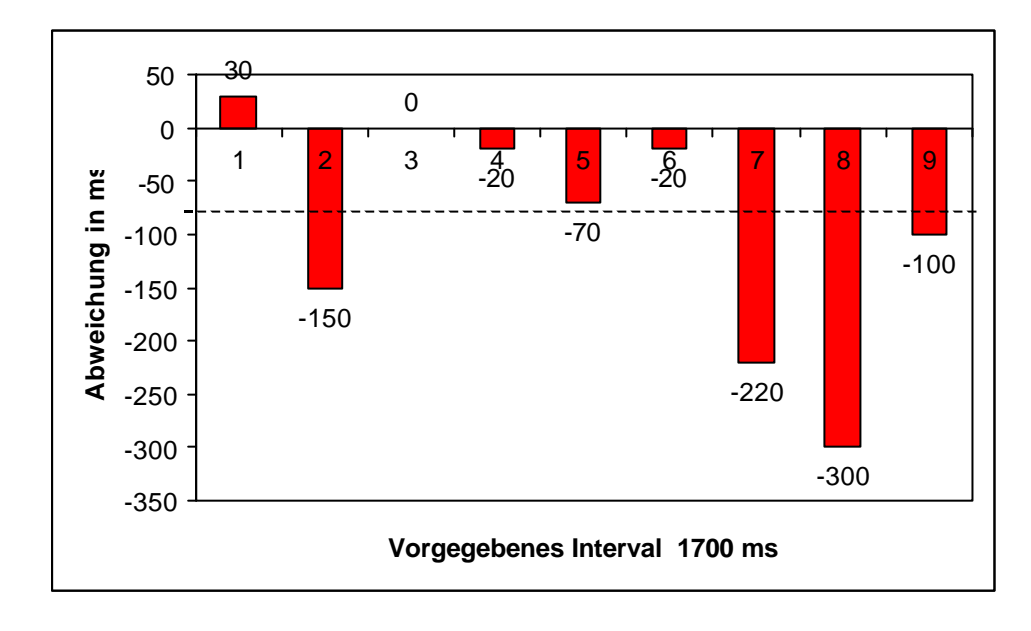

Die gestrichelte Linie gibt den Mittelwert der Fehlschätzung. Daraus wird ersichtlich, dass jeder Proband um einen Mittelwert herum entweder zu kurz oder zu lang schätzt. Der Mittelwert zeigt also die Tendenz der Schätzung und um wieviel der Proband vom tatsächlich vorgegebenem Intervall entfernt liegt.

### Abb.III

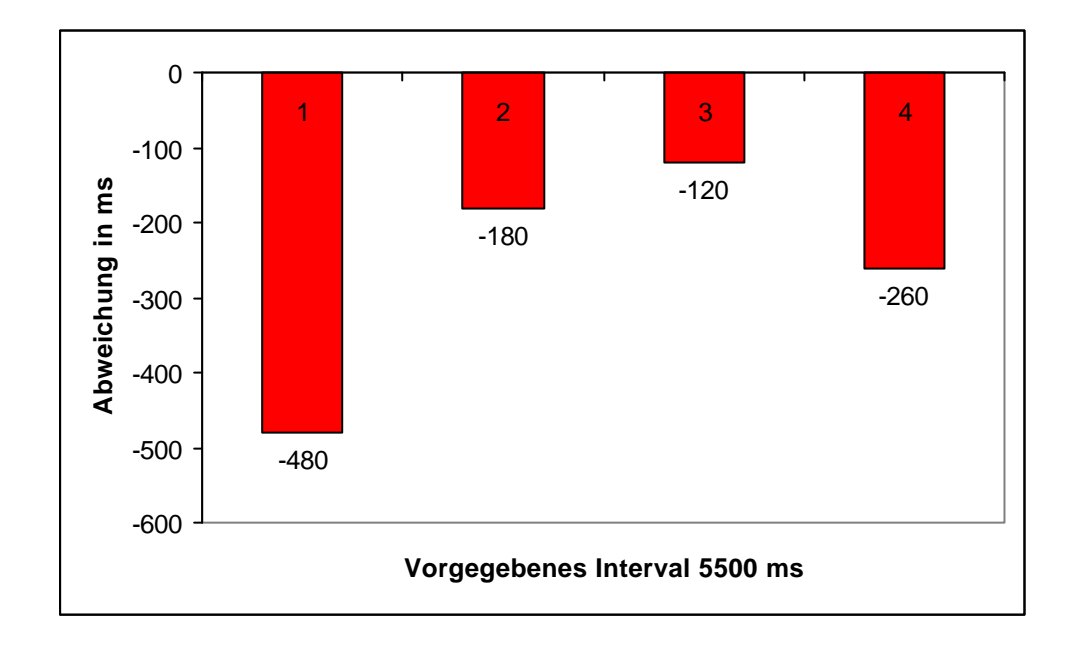

Bei der Betrachtung der Abbildungen fällt auf; dass selbst in diesen Beispielen die Schätzungen weitgehend konstant bezüglich der Tendenz sind. Zu beachten ist weiterhin, dass in Abb. I die am inhomogensten erscheint, nur zwei mal in eine andere Richtung geschätzt wird (+30, +50ms). Wenn man jedoch die absoluten Werte betrachtet, fällt auf, dass die Abweichungen sich in sehr kleinen Bereichen abspielen.

In den Abb. II und III ist die Schätztendenz völlig eindeutig, die Balken zeigen nach unten, allerdings in einem verschiedenen Ausmaß. Diese Abweichungen wurden summiert und ergaben den Schätzfehler für das vorgegebene Intervall. In Abb. II zeigen alle Balken bis auf einen ganz links in eine Richtung, der Rest der Balken zeigt nach unten.

### 2.9. Datenbearbeitung

Die während des Experimentes erhobenen Daten wurden im mobilen Datenlogger unter dem jeweiligem Datum der Uhrzeit des Experimentes und der Datenart (Herzintervall, Zeitschätzung) gespeichert. Es wurden die vorgegebenen Intervalle und gleich im Anschluss die jeweiligen geschätzten Zeitintervalle, das Herzintervall und das Atemintervall vor und während des Versuches gespeichert. Um den zeitlichen Ablauf zu wahren, begannen die Aufzeichnungen des Herz– und Atemintervalles gleichzeitig mit der Zeitschätzung. Die Daten wurden dann von dem mobilen Datenlogger über ein Parallelport-Verbindungskabel in den Computer eingelesen. Dort wurden die Daten getrennt und unter den jeweiligen Ordnern (Herzintervall, Atemintervall, Zeitschätzung) abgelegt. Anschließend wurden die Daten im DOS Format mit dem Norton Commander bearbeitet. Es wurden die Kopf- und Fußzeilen gelöscht, in denen die Gerätebezeichnung, die Art des Datensatzes, das Datum und die Uhrzeit des Versuches, die nun nicht mehr benötigt wurden, aufgezeichnet waren. Weiterhin wurden in den Zeitschätzungsdaten die vorgegebenen Intervalle und die dazugehörigen Schätzungen markiert. Es wurden ebenfalls der Beginn der Herz– und Atemintervallmessungen markiert. Diese Schritte waren notwendig um die Daten SPSSkompatibel zu machen und um dort den zeitlichen Ablauf zu waren, was sonst nicht ohne weiteres möglich gewesen wäre. Diese Tatsache stellte sogar ein großes Problem dar, wenn man bedenkt, dass auch mal ein Herz– oder Atemintervall fehlen oder fehlerhaft aufgezeichnet werden könnte, was bei dieser Datenmenge praktisch nicht vermeidbar war. So könnte ein Wert fehlen (missing) und den zeitlichen Ablauf verändern. Wie dieses Problem gelöst wurde besprechen wir weiter unten.

Nachdem die Daten nun SPSS-kompatibel wurden, erfolgte die Einlesung und Bearbeitung der Daten mit SPSS. Hierzu mussten spezielle und sehr aufwendige Algorithmen programmiert werden. Es existierten acht Datensätze pro Proband, die getrennt voneinander abgespeichert wurden. Dazu gehörten das Herz– und Atemintervall während der Ruhephase, Herz– und Atemintervall während der kurzen Intervalle, die Zeitschätzung während der kurzen Intervalle, Herz– und Atemintervall während der langen Intervalle und die Zeitschätzung während der langen Intervalle. Pro Proband fielen ca. 4000 Messwerte an.

Das erste Ziel war es, einen Algorithmus zu schaffen, der die Datensätze pro Proband zusammenfasste. Hierzu wurden zunächst die Datensätze für die kurzen und langen Intervalle getrennt zusammengesetzt. In dieser Phase musste auch der zeitliche Ablauf der Daten festgelegt und gesichert werden. Hier gab es das Problem mit den missings (s.o.). Man musste also einen Algorithmus programmieren, der den zeitlichen Ablauf trotz des Fehlens eines einzigen Wertes wahrte. Sonst wäre nicht gewährleistet, dass die Messung des jeweiligen Parameters, den man in Beziehung zu einem Zeitintervall setzt, auch zu diesem Zeitpunkt stattfand und nicht zu einem vorherigen. So könnte es z.B. sein, dass eine Messungen des Atemintervalls fehlt. Dann würden, wenn man die missings nicht erkennt und einfach löscht, die übrigen Messungen einfach eine Stelle weiter nach oben rutschen und der zeitliche Zusammenhang wäre verloren gegangen. Der Algorithmus musste also die missings erkennen und sie dann markieren und nicht löschen. Dadurch war eine exakte zeitliche Zuordnung der Ereignisse HF, AF und Schätzverhalten gewährleistet.

Weiterhin ist für die spätere Auswertung von Bedeutung, dass es eine Phase gab, in der die Intervalle vorgegeben wurden, und eine, in der die Intervalle geschätzt wurden. Wenn man also einen Zusammenhang zwischen physiologischen Parametern und der Zeitschätzung sucht, sollten die Werte, die während der Schätzung erhoben wurden, von denen getrennt werden, die während der Vorgabe der Intervalle aufgezeichnet wurden. Nach diesem Schritt war es nämlich erst möglich, eine Aussage zu machen, inwieweit ein Zusammenhang bestand oder nicht. Die Veränderung des ANS konnten so durch die Vorgabe der Intervalle herausgefiltert werden. Täte man dies nicht, könnten Zusammenhänge verwischt und dadurch übersehen werden.

Weiterhin wurden in dieser Phase aus dem Herz– und Atemintervall die Herz und Atemfrequenz, die Ratio, die Herz– und Atemfrequenzvariabilität und aus den Schätzwerten der prozentuale Schätzfehler für jede Versuchsphase berechnet. Es sei darauf hingewiesen, dass aufgrund der Übersichtlichkeit nicht alle Schritte (wie z.B. die Korrektur der Messschwankungen), die in den ersten Algorithmen durchlaufen werden, genau beschrieben werden können.

Im nächsten Schritt wurden die Datensätze der kurzen Intervalle mit denen der langen Intervalle und denen der Ruhemessungen pro Proband verknüpft. Auch hier durchliefen die Daten zahlreiche Sortierungs– und Korrekturalgorithmen. Im Folgenden wurden die Datensätze der verschiedenen Probanden miteinander verknüpft. Anschließend die Datensätze der verschiedenen Gruppen, wobei jede Gruppe eine eigene Seriennummer bekam z.B. Iquique hatte die Nr. 51, Elmali 54 etc., sodass man die verschiedenen Probanden immer voneinander unterscheiden konnte.

Nachdem die verschiedenen Gruppen zusammengefügt wurden, war nun die Grundlage für eine statistische Auswertung geschaffen.

In den folgenden Schritten fanden zahlreiche Sortierungsvorgänge statt, die benötigt wurden, um die jeweiligen statistischen Tests durchzuführen. Es wurden abhängig von den Daten z.B. T-Tests für abhängige oder unabhängige Proben und Korrelationen durchgeführt.

Die oben genannten Schritte sind besonders wichtig, da die standardisierte Auswertung durch Computer objektiv ist und somit eine valide Aussage möglich wird. So können Versuche von unterschiedlichen Personen durchgeführt werden, ohne in der Auswertung durch subjektive Entscheidungen die Ergebnisse zu beeinflussen. Dies ist besonders interessant, wenn man bedenkt, in wie vielen unterschiedlichen Bereichen das Zeitempfinden von größtem Interesse ist. Bisher fehlte jedoch eine einfach durchführbare einheitliche Methode. Es muss jedoch erwähnt werden, dass die von uns entworfenen Programme aufgrund ihrer Größe und Komplexität nur mit den heutzutage vorhandenen Computern durchlaufen werden konnten.

Die Gesamtdatenmenge beträgt ca. 120 Megabyte. Der Computer, der benötigt wurde, war ein Pentium 200 MMX mit 32 MB RAM und eine 2 GB Festplatte, der jedoch die Datenmenge nicht mehr bewältigen konnte. Der zuletzt verwendete Computer war ein Pentium III 600 MHz mit 128 MB RAM und einer 12 GB Festplatte.

### 2.10. Statistische Auswertung

Es wurden der Mittelwert, der Median, der höchste und der tiefste Wert, die Standardabweichung dargestellt. Die Daten wurden auf ihre Normalverteilung mittels Kolmogorov–Smirnoff Test getestet. Für die Berechnung der Signifikanzen wurden, abhängig von den zu vergleichenden Daten, T-Tests für abhängige oder unabhängige Daten verwendet. Es wurden zusätzlich Korrelationen angefertigt. Die Berechnung der Signifikanzen erfolgte mit dem Statistikprogramm SPSS 10.0.

# 2.11. Beurteilung der Ergebnisse

Die Daten wurden nach 3 Kriterien beurteilt:

1. Die Präzision der Schätzung

Wie genau lag der Schätzwert der Probanden bei dem vorgegebenen Intervall ? Anders ausgedrückt, wie gut war die Reproduktion des vorgegebenen Intervalls ? Wurde die Zeitdauer des vorgegebenen Intervalls gut oder schlecht reproduziert ?

2. Die Schätztendenz

Wurde immer zu lang oder zu kurz geschätzt, lag eine einheitliche Schätztendenz vor. Lange Intervalle wurden in der Regel stets zu kurz geschätzt. Die Tendenz war in dieser Hinsicht eher eindeutig.

3. Das Schätzmuster

Wechselten sich zu kurze oder zu lange Schätzwerte immer wieder ab, war das Muster inhomogen. Die Erfahrung hat bei ansonsten gesunden Probanden gezeigt, je präziser sie schätzen umso inhomogener waren die Schätzmuster. Die geschätzten Werte lagen in solchen Fällen gewöhnlich über oder unter 1 bis 2 % am vorgegebenen Wert. Wenn immer zu kurz geschätzt wurde, zeigte sich oft neben der eindeutigen Tendenz ein homogenes Muster und im eigenen Zeitfenster eine große Präzision, allerdings mit einem konstanten Fehler.

Diese hier durchgeführte phänomenologische Beschreibung hat den Vorteil, dass die Ergebnisse schnell zu charakterisieren sind (13, 27, 68).

4. Vokabular

Ein einheitliches Vokabular ist die Voraussetzung um Ergebnisse korrekt miteinander vergleichen zu können. Zu kurz heißt unterschätzen. Zu lang heißt überschätzen (74, 91, 92).